# natureresearch

Corresponding author(s): Hao Chi, Si-Min He

# nature research | life sciences reporting summary 1nature research | life sciences reporting summary November 2017

## Life Sciences Reporting Summary

Nature Research wishes to improve the reproducibility of the work that we publish. This form is intended for publication with all accepted life science papers and provides structure for consistency and transparency in reporting. Every life science submission will use this form; some list items might not apply to an individual manuscript, but all fields must be completed for clarity.

For further information on the points included in this form, see Reporting Life Sciences Research. For further information on Nature Research policies, including our data availability policy, see Authors & Referees and the Editorial Policy Checklist.

Please do not complete any field with "not applicable" or n/a. Refer to the help text for what text to use if an item is not relevant to your study. For final submission: please carefully check your responses for accuracy; you will not be able to make changes later.

### ` Experimental design

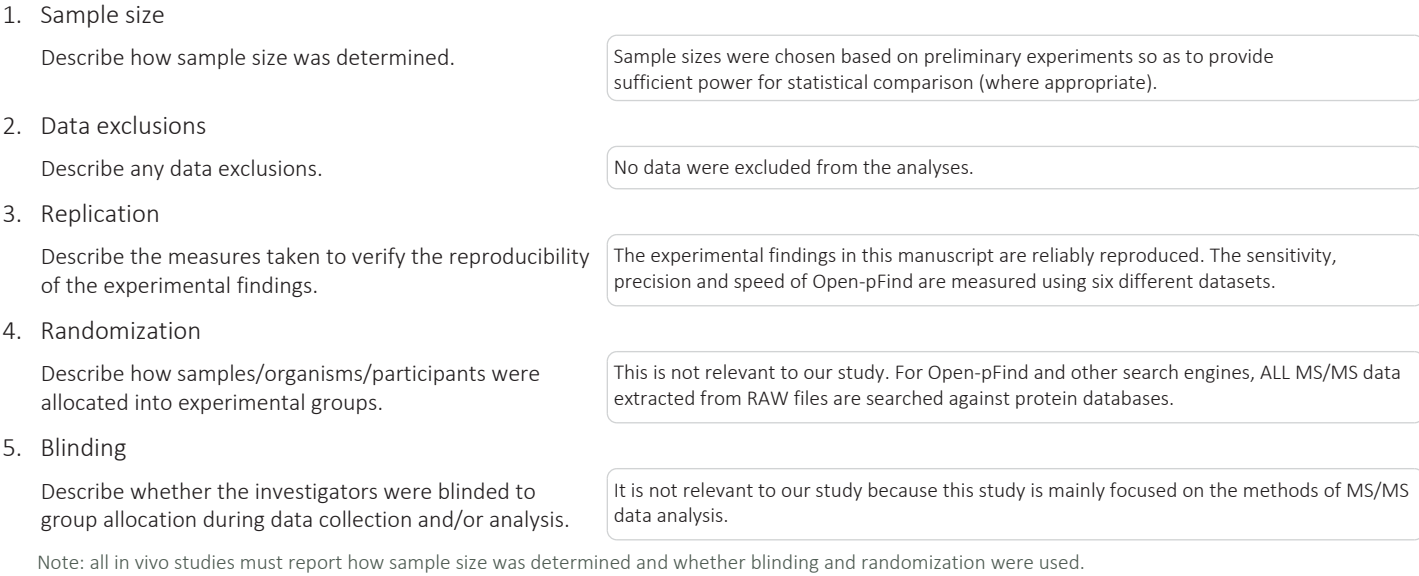

### 6. Statistical parameters

For all figures and tables that use statistical methods, confirm that the following items are present in relevant figure legends (or in the Methods section if additional space is needed).

### $n/a$  Confirmed

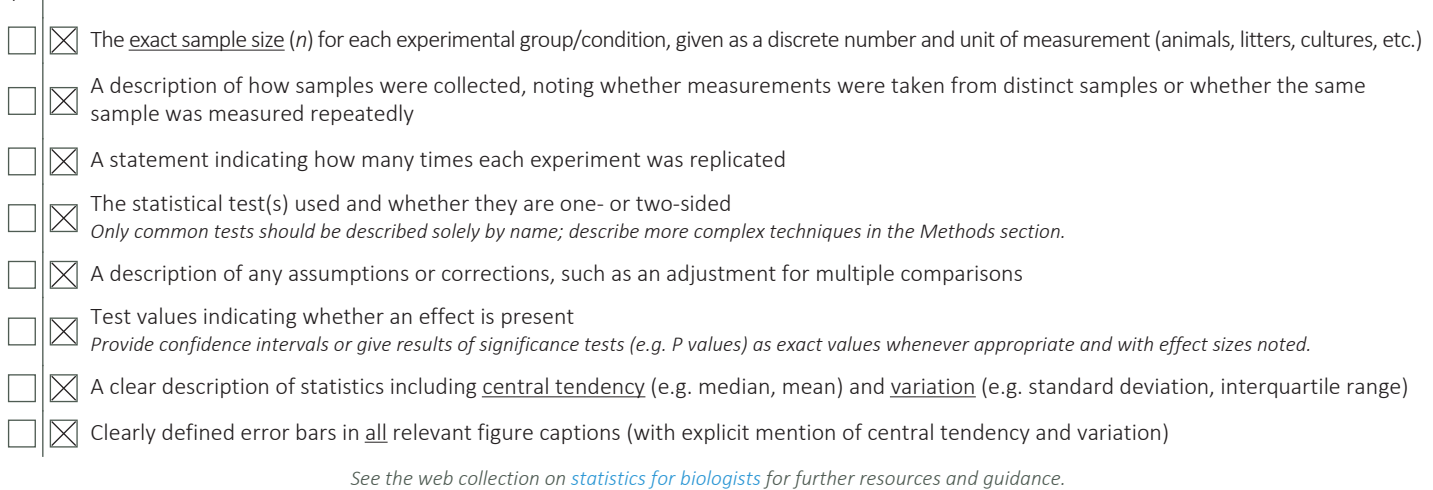

November 2017

### Policy information about availability of computer code

### 7. Software

Describe the software used to analyze the data in this study.

1. Eight proteome search engines were used in this study. 1) Open-pFind (also implemented in pFind 3.1.2 as the default open search mode) 2) PEAKS 7.5 3) MODa 1.23 4) MSFragger v20170103 5) pFind 3.1 (restricted mode) 6) Comet 2016012 7) MS-GF+ v10072 8) Byonic 2.10 2. A semi-supervised learning algorithm is used to iteratively separate target PSMs from decoy ones based on the linear classification software package LIBLINEAR.

3. pXtract v2.0 (http://pfind.ict.ac.cn/software/pXtract/index.html) is used for converting RAW files to MS1 and MS2 files.

4. pQuant v2.0 (http://pfind.ict.ac.cn/software/pQuant/index.html) is used to check the quantitation ratio of each PSM identified.

For manuscripts utilizing custom algorithms or software that are central to the paper but not yet described in the published literature, software must be made available to editors and reviewers upon request. We strongly encourage code deposition in a community repository (e.g. GitHub). *Nature Methods* guidance for providing algorithms and software for publication provides further information on this topic.

### $\triangleright$  Materials and reagents

8. Materials availability

Policy information about availability of materials

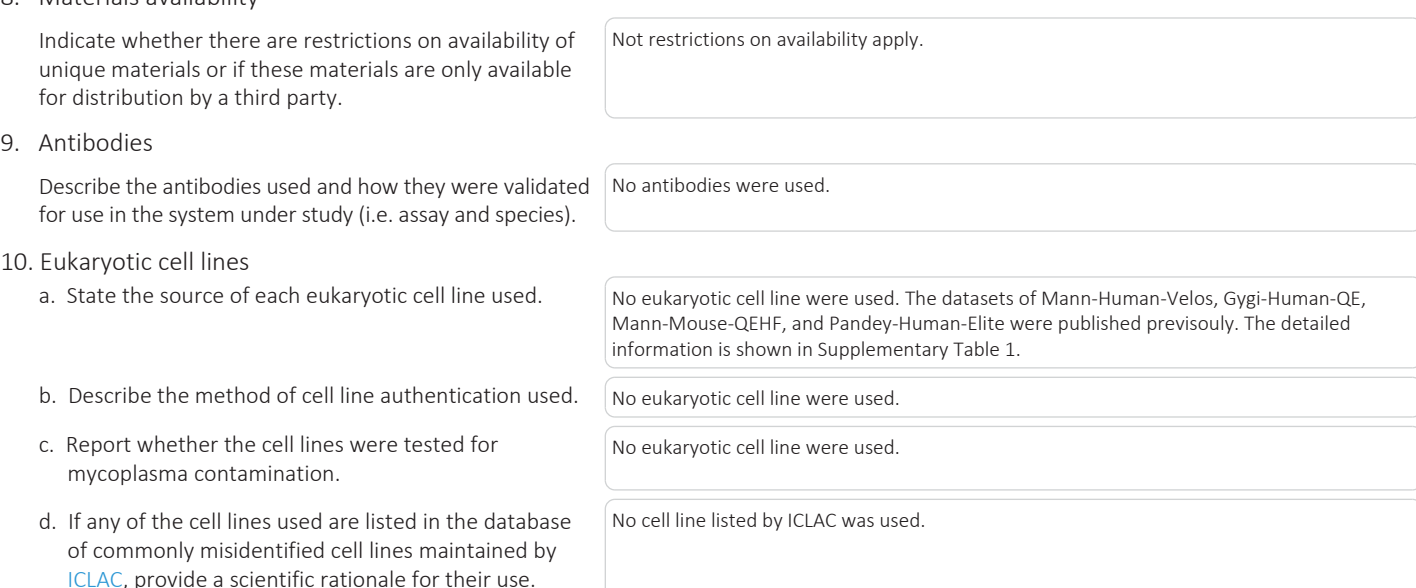

### ` Animals and human research participants

Policy information about studies involving animals; when reporting animal research, follow the ARRIVE guidelines

11. Description of research animals

Provide all relevant details on animals and/or animal-derived materials used in the study.

No animals were used.

Policy information about studies involving human research participants

12. Description of human research participants

Describe the covariate-relevant population characteristics of the human research participants. The study did not involve human research participants.

November 2017